## How to Post Bank Transaction - Misc Credits

Posting a transaction means recording the transaction to GL Account Details. This also locks up the transaction from being changed.

Under certain circumstances you may not be able to post a transaction due to a variety of reasons listed below.

- There is no Fiscal Year created for the date you are trying to post the transaction.
- You have closed your periods in the Fiscal Year screen for the date you are trying to post the transaction .
- The transaction you are to post is not originally created by you and Allow User to only Post Transactions they created checkbox is checked in the User Security screen.
   blocked URL

The following will guide you on how to post a bank transaction - miscellaneous credits like Interest Gained.

- 1. Open the bank transaction you want to post. ^ □ X Bank Transactions Details Attachments (0) Audit Log (0) Bank Account \* 10230713 v Balance 5,850.00000 Currency \* USD Record No Created on Save Type Bank Transaction Date ~ Debit 850.00 7/13/2017 Description Recur Location 0001 - Fort Wayne 🗸 × Remove Filter Q, 
   X Remove Filter
   Q.

   GL Account\*
   Description
   Debit
   Credit
   42000-0004-100 Interest Income-South Bend-General Merchandise 0.00000 850.00000 Total: \$0.00 \$850.00 🔘 🖗 🖂 Edited Page 1 of 1
- 2. Post the transaction. There are 2 ways to post a bank deposit.

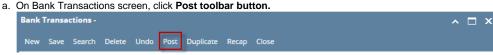

b. On Bank Transactions screen, click **Post Preview toolbar button** to open Post Preview Transaction screen and upon click of Post Preview toolbar button, transaction will be saved. Click **Post toolbar button**.

| Bank Transactions - BTRN-35  |                               |                            |              |               | ^ U X     |
|------------------------------|-------------------------------|----------------------------|--------------|---------------|-----------|
| New Save Search Delete U     | ndo Post Duplicate Post Pri   | eview Recurring Close      |              |               |           |
| Details Attachments (0) Aud  | it Log (0)                    |                            |              |               |           |
| Bank Account * 10230713      | v Balance 5,8                 | 50.00000 Currency * USD    | Record No    | BTRN-35       |           |
| Date 7/13/2017               | Type Bank Tran                | saction                    | Debit        |               | 850.00    |
| Description                  |                               | Recur                      | Location     | 0001 - Fort V | Nayne 🗸   |
| × Remove Filter              | 9                             |                            |              |               |           |
| GL Account*                  | Description                   |                            | De           | ebit          | Credit    |
| 42000-0004-100               | Interest Income-South Bend-Ge | eneral Merchandise         | 0.0          | 0000          | 850.00000 |
| Details Date 7/13/2017 Descr | iption                        | Cu                         | rrency USD   | Rate          | 1.00      |
| Filter Batch ID Record No    | Account ID                    | Description                | Arrow        | unt Group     | Debi      |
| 1 BATCH-3435 BTRN-35         | 14140-0000-000                |                            | Asset        |               | 850.      |
| 2 BATCH-3435 BTRN-35         | 42000-0004-100                | Interest Income-South Bend | -Gener Other | r Income      | 0         |
|                              |                               |                            |              |               |           |
| •                            |                               |                            |              |               | ,         |
| ? 🔘 🖓 Ready                  |                               |                            |              |               |           |

3. The bank transaction is posted. These changes are then automatically applied to the bank transaction.

| <b>Bank Transactions</b> | - BTRN-35               |                                      |               |           |             | ^ □ ×     |
|--------------------------|-------------------------|--------------------------------------|---------------|-----------|-------------|-----------|
| New Save Search          | n Delete Undo <b>Un</b> | post Duplicate Unpost Preview Re     | curring Close |           |             |           |
| Details Attachme         | ents (0) Audit Log (2)  |                                      |               |           |             |           |
| Bank Account + 10        | 230713                  | Balance 6,700.00000 Curre            | ency + USD    | Record No | BTRN-35     |           |
| Date 7/                  | 13/2017                 | Type Bank Transaction                |               | Debit     |             | 850.00    |
| Description              |                         |                                      | Recur         | Location  | 0001 - Fort | Wayne     |
| × Remove Filter          | r                       | Q,                                   |               |           |             |           |
| GL Account*              | Descrip                 | otion                                |               | De        | ebit        | Credit    |
| 42000-0004-10            | 0 Interes               | t Income-South Bend-General Merchand | ise           | 0.0       | 0000        | 850.00000 |
|                          |                         |                                      |               |           |             |           |
|                          |                         |                                      |               |           |             |           |
|                          |                         |                                      |               |           |             |           |
|                          |                         |                                      |               |           |             |           |
|                          |                         |                                      |               |           |             |           |
|                          |                         |                                      |               |           |             |           |
|                          |                         |                                      |               |           |             |           |
|                          |                         |                                      | Total:        | 5         | \$0.00      | \$850.00  |
| ? 🗘 🖓 🖂                  | Posted                  |                                      |               | Page      | 1 01        | 1         |
| · • • • ⊡                | , osco                  |                                      |               |           | 1 0         |           |

- a. Posted is shown at the left part of the Status bar.
- b. The previously Posted toolbar button is now labeled as Unpost.
  c. The Balance field is now updated by the amount of bank transaction.
- d. The entire screen is disabled preventing the user from changing anything to the posted transaction.
- 4. The bank transaction is then recorded to the following areas in i21.
  a. In the GL Account Detail. You may open any account used from the bank transaction, then select the bank deposit transaction by clicking the checkbox before the Date field and click Transaction Detail toolbar button. That will open the GL Transaction Detail screen, where accounts affected by the bank transaction are shown.

| nt ld:                               | 14140-0000-0           | A                                     | Description | Cash Test-Home offi           | ico Admin                             | 0                    | urrency US     | n             | Date Range  |            |              |
|--------------------------------------|------------------------|---------------------------------------|-------------|-------------------------------|---------------------------------------|----------------------|----------------|---------------|-------------|------------|--------------|
| nt Group                             | Asset                  |                                       | Opening Bal |                               | 0.00 From Date:                       |                      | 0.00           |               | o Date 7/31 |            |              |
| /                                    | -                      |                                       | opening but |                               | 0.00 Hom Date.                        | ////2017             |                |               | 113         | /2017      |              |
| Date                                 | flew Filter (F         |                                       | r Record No | Entity                        | Transaction Des                       | riation Pa           | ginning Balanc |               | Debit       | Credit     |              |
| 7/13/2017                            | BDEP                   | BATCA-3433                            | BDEP-39     | irelyadmin                    | Transaction Des                       | chiption be          |                | .00           | 6,500.00    |            |              |
| 13/2017                              | BTRN                   | BATCH-434                             | BTRN-34     | irelyadmin                    |                                       |                      | 6.500          |               | 0.00        |            |              |
| 15/2017                              | DIRN                   | DATCH-3434                            | D18N-34     | ireiyauriiri                  |                                       |                      | 0,500          | .00           | 0.00        | 030.       | 50           |
|                                      | BTRN<br>saction Detail | BATCH-3455                            | BTRN-35     | irelyadmin                    |                                       |                      | 5,850          | .00           | 850.00      |            |              |
|                                      | saction Detail         | BATCH-3455                            | BTRN-35     | irelyadmin                    |                                       |                      | 5,850          | .00           | 850.00      |            |              |
| GL Tran<br>Close<br>Details          | saction Detail         | BATCH-3415<br>Filter (F3)             | BTRN-35     | irelyadmin                    |                                       |                      | 5,850          | .00           | 850.00      |            | ^ 🗆          |
| GL Tran<br>Close<br>Details<br>Q. Op | saction Detail         | Filter (F3)                           | BTRN-35     | irelyadmin<br>Description     |                                       | Record No            | 5,850          | .00<br>Debit  |             |            |              |
| GL Tran<br>Close<br>Details<br>Q, Op | en B View              | Filter (F3)<br>tch Number             |             |                               | : office-Admin                        | Record No<br>BTRN-35 | 5,850          |               | ε (         |            | ▲ □          |
| GL Tran<br>Close<br>Details<br>Q Op  | saction Detail         | Filter (F3)<br>tch Number<br>TCH-3435 | Account ID  | Description<br>Cash Test-Home | : office-Admin<br>-South Bend-General |                      | 5,850          | Debit<br>850. | ε (         | Credit Det | ▲ □ 50 Units |

If you open the Account assigned for the bank account used in the bank transaction, the **Ending Balance field** at the bottom will show the same amount shown in the posted bank transaction.

| ew 🛛 🗙 Clear A | Bank Transaction    | ns - BTRN-35    |              |                    |                |             |              |           | ×          |          |         |      |
|----------------|---------------------|-----------------|--------------|--------------------|----------------|-------------|--------------|-----------|------------|----------|---------|------|
| lecount Id     |                     |                 |              |                    |                |             |              |           |            |          |         |      |
| ccount Id      | Details Attach      | ments (0) Audit | Log (2)      |                    |                |             |              |           | Unit       | Cash I   | Row     | C    |
| 4140-0000-000  | Bank Account +      |                 | Balance      | 6,700.00000        | Currency + USD | Record No   | BTRN-35      |           |            | None     |         |      |
|                | Date                | 7/13/2017       | Туре         | Bank Transaction   |                | Debit       |              | 850.      | .00        |          |         |      |
|                | Description         |                 |              |                    | Recur          | Location    | 0001 - Fort  | t Wayne   |            |          |         |      |
|                | iil - 14140-0000-00 |                 | - Close      |                    |                |             |              |           |            |          | ^ 🗆     | ×    |
| Account Id:    | 14140-0000-00       | 0               | Description  | Cash Test-Home off | fice-Admin     |             | Currency     | USD       | Date Rang  | e        |         | v    |
| Account Group: | Asset               |                 | Opening Bala | ance               | 0.00 From Dat  | e: 7/1/2017 |              |           | To Date 7/ | 31/2017  |         |      |
| Q, Open BB 1   | /iew Filter (F3)    |                 |              |                    |                |             |              |           |            |          | K.      | 8    |
| Date           | Source System       | Batch Number    | Record No    | Entity             | Transaction D  | escription  | Beginning Ba | lance     | Debit      | Credit   | End     | ling |
| 7/13/2017      | BDEP                | BATCH-3433      | BDEP-39      | irelyadmin         |                |             |              | 0.00      | 6,500.0    | 0.0      | 0       |      |
| 7/13/2017      | BTRN                | BATCH-3434      | BTRN-34      | irelyadmin         |                |             | 6            | ,500.00   | 0.0        | 10 650.0 | 0       |      |
| 7/13/2017      | BTRN                | BATCH-3435      | BTRN-35      | irelyadmin         |                |             | 5            | ,850.00   | 850.0      | 0.0      | 5       |      |
| 4              |                     |                 |              |                    |                |             |              |           | 7,350.0    | 10 650.0 |         | Þ    |
|                |                     |                 |              |                    |                |             |              | Ending Ba | lance      |          | 6,700.0 | 0    |
|                |                     |                 |              |                    |                |             |              | Budget    |            |          | 0.0     | 0    |
|                |                     |                 |              |                    |                |             |              | Variance  |            |          | 6,700.0 | 10   |
|                |                     |                 |              |                    |                |             |              | Budget Co | ide        |          |         | ~    |
| 2000           | Ready               |                 |              |                    |                |             |              |           | e e Pa     | ge 1 of  | 1       |      |

b. Bank Accounts screen > Balance field for the selected bank account will be updated with the Bank Transaction amount. That same amount matches that of the posted Bank Transactions > Balance field.

| Bank Accounts - Midwest America FCU          |                         |                             | ^ □ × |
|----------------------------------------------|-------------------------|-----------------------------|-------|
| New Save Search Delete Undo Bank Check Audit | Reconciliation Register | Close                       |       |
| Details Audit Log (1)                        |                         |                             |       |
| Bank Name * Midwest America FCU              |                         | GL Accounts                 |       |
| Account Holder                               |                         | GL Account * 14140-0000-000 | Q,    |
| Account No * 10230713                        | Currency + USD          |                             |       |
| Balance 6,700.0000                           | 0 Active 🗸              | Check Number Range          |       |

c. Bank Transaction is recorded in the **Bank Account Register** for the Bank Account used. **Balance field** matches that of the posted Bank Transactions > Balance field.

| Bank Accoun | nt Register         |        |       |             |                 |         |          |          |       |            |                  | ^ □ ×       |
|-------------|---------------------|--------|-------|-------------|-----------------|---------|----------|----------|-------|------------|------------------|-------------|
|             | ciliation Export To |        |       |             |                 |         |          |          |       |            |                  |             |
| Details     |                     |        |       |             |                 |         |          |          |       |            |                  |             |
| Bank Accour | nt 10230713         |        |       | - Bank Name | Midwest America | FCU     |          |          | В     | alance     | 6,               | 700.00000   |
| Filter (F3) |                     |        |       |             |                 |         |          |          |       |            |                  | К.Я.<br>Ц У |
| Check Date  | Location            | Number | Recor | d No        | Payee or Payor  | Payment | Deposit  | Balance  | Clear | Clear Date | Transaction Type | Memo        |
| 7/13/2017   | 0001 - Fort Wa      |        | BDEP- | 39          |                 |         | 6,500.00 | 6,500.00 |       |            | Bank Deposit     |             |
| 7/13/2017   | 0001 - Fort Wa      |        | BTRN- | 34          |                 | 650.00  |          | 5,850.00 |       |            | Bank Transaction |             |
| 7/13/2017   | 0001 - Fort Wa      |        | BTRN- | 35          |                 |         | 850.00   | 6,700.00 |       |            | Bank Transaction |             |
|             |                     |        |       |             |                 |         |          |          |       |            |                  |             |
|             |                     |        |       |             |                 |         |          |          |       |            |                  |             |
|             |                     |        |       |             |                 |         |          |          |       |            |                  |             |
|             |                     |        |       |             |                 |         |          |          |       |            |                  |             |
|             |                     |        |       |             |                 |         |          |          |       |            |                  |             |
|             |                     |        |       |             |                 |         |          |          |       |            |                  |             |
|             |                     |        |       |             |                 |         |          |          |       |            |                  |             |
|             |                     |        |       |             |                 |         |          |          |       |            |                  |             |
|             |                     |        |       |             |                 |         |          |          |       |            |                  |             |
| ? 🗘 🖓       | Ready               |        |       |             |                 |         |          |          |       |            |                  |             |

d. Bank Transaction is recorded in the **Bank Reconciliation > Payments and Debits panel** for the Bank Account used. **Bank Account Balance field** matches that of the posted Bank Transactions > Balance field.

| bar | K Neco  | ncillation    |                             |           |             |                  |            |      |         |               |          |               |                           |                  |                  |
|-----|---------|---------------|-----------------------------|-----------|-------------|------------------|------------|------|---------|---------------|----------|---------------|---------------------------|------------------|------------------|
| Re  | oncile  | Print Sear    | th Clear Range Import       | Open 🕶    | Close       |                  |            |      |         |               |          |               |                           |                  |                  |
| D   | tails   | Attachments   | (0)                         |           |             |                  |            |      |         |               |          |               |                           |                  |                  |
| Ba  | nk Acco | unt           | Statemen                    | t Date Ba | ank Name    |                  |            | G    | 'L Acco | unt           |          | G/L Bala      | ance                      | Bank & G/L Ba    | lance Difference |
| 10  | 230713  |               | × 7/13/201                  | 7 🗉 N     | fidwest Am  | erica FCU        |            | 1    | 4140-0  | 000-000       |          |               | 6,7                       | 000000           | 0.00000          |
| 1   | Payme   | nts and Deb   | its                         |           |             |                  |            | 21   | Deposit | ts and Credit | ts       |               |                           |                  |                  |
| 6   | Clear / | All 🗌 Clear   | None + Add 88 View          | Filter (F | 3)          |                  | 5.7<br>2 3 | Ø    | Clear A | ll 🗌 Clear I  | None + A | dd 88 View    | Filter (F3)               |                  | K 7<br>K 9       |
|     | Clear   | Date          | Number                      | Payee     | Description | Transaction Type | Payment    |      | Clear   | Date          | Number   | Payor         | Description               | Transaction Type | Deposit          |
| С   |         | 7/13/2017     |                             |           |             | Bank Transaction | 650.00     | Q    |         | 7/13/2017     |          |               |                           | Bank Deposit     | 6,500.00         |
|     |         |               |                             |           |             |                  |            | Q    |         | 7/13/2017     |          |               |                           | Bank Transaction | 850.00           |
|     |         |               |                             |           |             |                  |            |      |         |               |          |               |                           |                  |                  |
|     |         |               |                             |           |             |                  |            |      |         |               |          |               |                           |                  |                  |
|     |         |               |                             |           |             |                  |            |      |         |               |          |               |                           |                  |                  |
|     |         |               |                             |           |             |                  |            |      |         |               |          |               |                           |                  |                  |
|     |         |               |                             |           |             |                  |            |      |         |               |          |               |                           |                  |                  |
|     |         |               |                             |           |             |                  |            |      |         |               |          |               |                           |                  |                  |
|     |         |               |                             |           |             |                  |            |      |         |               |          |               |                           |                  |                  |
|     |         |               |                             |           |             |                  |            |      |         |               |          |               |                           |                  |                  |
|     |         |               |                             | 0.0.      | ayments Cle |                  | 0.00000    |      |         |               |          |               | 0 Deposits                | Classed          | 0.00000          |
|     |         |               |                             |           |             |                  |            |      |         |               |          |               |                           | cleared          | 0.00000          |
|     | Prior R | econciliation | Ending Balance -<br>0.00000 | C         | leared Payr | ments + 0.00000  | Cleared    | Dep  | osits   | 0.00000       | Ending   | Balance Per I | Reconciliation<br>0.00000 |                  |                  |
|     | Bank    | Statement F   | inding Balance -            | Ur        | cleared Pay |                  | Uncleared  | d De | nosits  | 0.00000       | B        | ank Account   |                           | Differen         | -                |
|     | Julia   |               | 0                           | 01        |             | 650.00000        | oncicarei  |      |         | 350.00000     |          |               | 6,700.00000               | bindrein         | 0.00000          |
| ?   | 0       | 🖓 🖂 Re        | ady                         |           |             |                  |            |      |         |               |          |               |                           |                  |                  |
|     |         |               |                             |           |             |                  |            |      |         |               |          |               |                           |                  |                  |

Posting a transaction means recording the transaction to GL Account Details. This also locks up the transaction from being changed.

Under certain circumstances you may not be able to post a transaction due to a variety of reasons listed below.

- There is no Fiscal Year created for the date you are trying to post the transaction.
- You have closed your periods in the Fiscal Year screen for the date you are trying to post the transaction .
- The transaction you are to post is not originally created by you and Allow User to only Post Transactions they created checkbox is checked in the User Security screen.
   blocked URL

| New Save Se   | ons-<br>earch Delete U |                    |                  |               |             |           | ~ _ ,       |
|---------------|------------------------|--------------------|------------------|---------------|-------------|-----------|-------------|
|               | t Log (0)              | ndo Post Duplici   | ate Recap Close  |               |             |           |             |
| Bank Account: | -                      | v Balance:         | 0.00             | Currency: USD | ✓ Record No | Created   | on Save     |
| Date:         | 10/01/2016             | 🔲 Туре:            | Bank Transaction |               | ~ Debit:    |           | 155.00      |
| Description:  | Test                   |                    |                  |               | Location:   | 0001 - Fo | ort Wayne 🗸 |
| × Remove F    | Filter:                | Q,                 |                  |               |             |           |             |
| GL Accoun     | t                      | Description        |                  |               | 0           | Debit     | Credit      |
| 40000-000     | 2-014                  | Sales Indianapolis | Propane          |               |             | 0.00      | 155.00      |
| Select a GL   | Account                |                    |                  |               |             |           |             |
|               |                        |                    |                  |               |             |           |             |
|               |                        |                    |                  |               |             |           |             |
|               |                        |                    |                  |               |             |           |             |
|               |                        |                    |                  |               |             |           |             |
|               |                        |                    |                  |               |             |           |             |
|               |                        |                    |                  |               |             |           |             |
|               |                        |                    |                  | Tota          | d:          | \$0.00    | \$155.00    |
|               |                        |                    |                  |               |             |           |             |
| 2 🗘 🖓 🕻       | Edited                 |                    |                  |               | I Page      | 1         | of1 🕨 🕅     |

2. Post the transaction. There are 2 ways to post a bank deposit.

| a. | On Ba | nk Tr  | ansacti  | ons scr | een, c | lick P | ost toolb | oar but | ton.  |  |
|----|-------|--------|----------|---------|--------|--------|-----------|---------|-------|--|
|    | Bank  | Transa | ctions - |         |        |        |           |         |       |  |
|    | New   | Save   | Search   | Delete  | Undo   | Post   | Duplicate | Recan   | Close |  |

b. On Bank Transactions screen, click Recap toolbar button to open Recap Transaction screen and upon click of recap toolbar button, transaction will be saved. Click Post toolbar button.

∧ □ ×

|   | Bank T  | ransacti        | ions - B  | TRN-15   |         |         |           |            |           |             |        |             |       |          | ^ 🗆    | ×   |
|---|---------|-----------------|-----------|----------|---------|---------|-----------|------------|-----------|-------------|--------|-------------|-------|----------|--------|-----|
|   | New     | Save S          | iearch    | Delete ( | Jndo    | Post    | Duplicate | Recap      | Close     |             |        |             |       |          |        |     |
|   | Detail  | s Aud           | it Log (1 | )        |         |         |           | 1          |           |             |        |             |       |          |        |     |
|   | Bank /  | Account:        | 125-5     | 26-5245  |         | ∼ Ba    | lance:    | /          | 0.00      | Currency:   | USD ~  | Record No:  | BTRM  | N-15     |        |     |
| ł | Date:   |                 | 10/01     | /2016    |         | 🗉 Ту    | pe:       | lank Trans | action    |             |        | Debit:      |       |          | 155.   | .00 |
| I | Descri  | iption:         | Test      |          |         |         | //        |            |           |             |        | Location:   | 0001  | - Fort V | Vayne  | ~   |
| I | × Re    | emove           | Filter:   |          |         |         | Q         |            |           |             |        |             |       |          |        |     |
|   |         | GL Accour       | nt        |          | Des     | ription | n         |            |           |             |        | De          | bit   |          | Credit | t   |
| ļ | Details | lose<br>10/01/2 | 2016      | Desc     | ription | : Test  | :         |            |           |             | Currer | ncy: USD I  | Rate: |          | 1.     | .00 |
|   | Filter: |                 |           |          |         |         |           |            |           |             |        |             |       |          |        |     |
|   | B       | Batch ID        |           | Record N | o. Ac   | count l | D         | Descrip    | otion     |             |        | Account Gro | up    | Debit    | Credit |     |
|   | 1 B     | ATCH-97         | 2         | BTRN-15  | 10      | 002-00  | 00-000    | Fifth Ti   | nird - AG | Operations  | Home   | Cash Accoun | its   | 155.00   | 0.00   |     |
|   | 2 B     | ATCH-97         | 2         | BTRN-15  | 40      | 000-00  | 02-014    | Sales Ir   | ndianapo  | lis Propane |        | Sales       |       | 0.00     | 155.00 |     |
|   | •       |                 |           |          |         |         |           |            |           |             |        |             |       |          |        | •   |
| ( | 2 0     | Q F             | Ready     |          |         |         |           |            |           |             |        |             |       |          |        |     |
|   |         |                 |           |          |         |         |           |            |           |             |        |             |       |          |        |     |

3. The bank transaction is posted. These changes are then automatically applied to the bank transaction.

| Details Audit | t Log (2)    |           |                     |                    |               |            |         |
|---------------|--------------|-----------|---------------------|--------------------|---------------|------------|---------|
| Bank Account: | 125-526-5245 |           | Balance:            | 155.00 Currency: L | JSD Record No | BTRN-15    |         |
| Date:         | 10/01/2016   |           | Type:               | Bank Transaction   | Debit:        |            | 155.    |
| escription:   | Test         |           |                     |                    | Location:     | 0001 - For | t Wayne |
| × Remove      | Filter:      |           | Q,                  |                    |               |            |         |
| GL Accoun     |              | Descripti |                     |                    |               | lebit      | Credit  |
| GL ACCOUNT    |              | Descripti | ion                 |                    | 0             | eon        | crean   |
| 40000-000     |              |           | ion<br>dianapolis P | Propane            | U             | 0.00       | 155.0   |
|               | 12-014       |           |                     | Propane            |               |            |         |
| 40000-000     | 12-014       |           |                     | Propane            | U             |            |         |
| 40000-000     | 12-014       |           |                     | Propane            |               |            |         |
| 40000-000     | 12-014       |           |                     | Propane            |               |            |         |
| 40000-000     | 12-014       |           |                     | Propane            |               |            |         |
| 40000-000     | 12-014       |           |                     | Propane            |               |            |         |
| 40000-000     | 12-014       |           |                     | Propane            |               |            |         |

- a. Posted is shown at the left part of the Status bar.b. The previously Posted toolbar button is now labeled as Unpost.
- c. The Balance field is now updated by the amount of bank transaction.
- d. The entire screen is disabled preventing the user from changing anything to the posted transaction.

- 4. The bank transaction is then recorded to the following areas in i21.
  - a. In the GL Account Detail. You may open any account used from the bank transaction, then select the bank deposit transaction by clicking the checkbox before the Date field and click Transaction Detail toolbar button. That will open the GL Transaction Detail screen, where accounts affected by the bank transaction are shown.

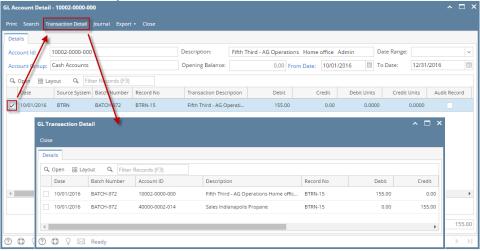

If you open the Account assigned for the bank account used in the bank transaction, the **Ending Balance field** at the bottom will show the same amount shown in the posted bank transaction.

| apse Air Menus        | Bank Transactions - B   | TRN-15         |                     |               |                 |                  | ∧ □ 3          | ×            |           |
|-----------------------|-------------------------|----------------|---------------------|---------------|-----------------|------------------|----------------|--------------|-----------|
|                       | New Save Search         |                | Inpost Duplicate Re |               |                 |                  |                |              |           |
|                       | Details Audit Log (2    | )              |                     |               |                 |                  |                |              |           |
|                       | Bank Account: 125-5     | 26-5245        | Balance:            | 155.00 Cu     | rrency: USD     | Record No: BTRM  | V-15           | Acco         | unt Group |
| GL Account Detail - 1 | 0002-0000-000           |                |                     |               |                 |                  |                |              | □ ×       |
|                       | action Detail Journal E | xport + Close  |                     |               |                 |                  |                |              |           |
| Details               |                         |                |                     |               |                 |                  |                |              |           |
| Account Id: 100       | 02-0000-000             |                | Description:        | Fifth Third - | AG Operations H | ome office Admir | n Date Range:  |              | ~         |
| Account Group: Cas    | sh Accounts             |                | Opening Balance:    |               | 0.00 From Date  | 10/01/2016       | To Date:       | 12/31/2016   |           |
| Q, Open 🔠 Layou       | t Q Filter Records      | (F3)           |                     |               |                 |                  |                |              |           |
| Date S                | ource System Batch Num  | nber Record No | Transaction D       | escription    | Debit           | Credit           | Debit Units    | Credit Units | Audit     |
| 10/01/2016 E          | TRN BATCH-972           | 2 BTRN-15      | Fifth Third - A     | 5 Operati     | 155.00          | 0.00             | 0.0000         | 0.0000       |           |
|                       |                         |                |                     |               |                 |                  |                |              |           |
|                       |                         |                |                     |               |                 |                  |                |              |           |
| 4                     |                         |                |                     |               |                 |                  |                |              | ÷         |
|                       |                         |                |                     |               | 155.00          | 0.00             | 0.0000         | 0.0000       |           |
|                       |                         |                |                     |               |                 | Er               | nding Balance: |              | 155.00    |
| ? ◘ ? ⊠ ⊧             | leady                   |                |                     |               |                 | 14               | A Page         | 1 of 1       | Þ. Þ.     |

b. Bank Accounts screen > Balance field for the selected bank account will be updated with the Bank Transaction amount. That same amount matches that of the posted Bank Transactions > Balance field.

| Bank Accounts | s - Fifth Third                                                        | ^ □ X |
|---------------|------------------------------------------------------------------------|-------|
| New Save S    | Search Delete Undo Bank MICR Check Audit Reconciliation Register Close |       |
| Details Aud   | lit Log (0)                                                            |       |
| Bank Name:    | Fifth Third GL Accounts                                                |       |
| Account No:   | 125-526-5245 Currency: USD V GL Account: 10002-0000-000                | ~     |
| Balance:      | 155.00 Active: 🗸                                                       |       |

c. Bank Transaction is recorded in the Bank Account Register for the Bank Account used. Balance field matches that of the posted Bank Transactions > Balance field.

| Bank Account   | Register           |             |                      |         |         |         |       |            |                  | ^ □ ×  |
|----------------|--------------------|-------------|----------------------|---------|---------|---------|-------|------------|------------------|--------|
| Print Reconcil | iation Export To E | Excel Close |                      |         |         |         |       |            |                  |        |
| Details        |                    |             |                      |         |         |         |       |            |                  |        |
| Bank Account:  | 125-526-5245       | ~           | Bank Name: Fifth Thi | rd      |         |         |       | Balance:   |                  | 155.00 |
| Q Filter Re    | cords (F3)         |             |                      |         |         |         |       |            |                  |        |
| Check Date     | Number             | Record No   | Payee or Payor       | Payment | Deposit | Balance | Clear | Clear Date | Transaction Type | Memo   |
| 10/01/2016     |                    | BTRN-15     |                      |         | 155.00  | 155.00  |       |            | Bank Transaction | Test   |
|                |                    |             |                      |         |         |         |       |            |                  |        |
|                |                    |             |                      |         |         |         |       |            |                  |        |
|                |                    |             |                      |         |         |         |       |            |                  |        |
|                |                    |             |                      |         |         |         |       |            |                  |        |
|                |                    |             |                      |         |         |         |       |            |                  |        |
|                |                    |             |                      |         |         |         |       |            |                  |        |
|                |                    |             |                      |         |         |         |       |            |                  |        |
|                |                    |             |                      |         |         |         |       |            |                  |        |
|                |                    |             |                      |         |         |         |       |            |                  |        |
|                |                    |             |                      |         |         |         |       |            |                  |        |
|                |                    |             |                      |         |         |         |       |            |                  |        |
| 0000           | Ready              |             |                      |         |         |         |       |            |                  |        |

d. Bank Transaction is recorded in the Bank Reconciliation > Payments and Debits panel for the Bank Account used. Bank Account Balance field matches that of the posted Bank Transactions > Balance field.

| Bank Reconciliation                           |                     |                 |          |       |         |               |           |               |       |             |                  | ~ □ ×           |
|-----------------------------------------------|---------------------|-----------------|----------|-------|---------|---------------|-----------|---------------|-------|-------------|------------------|-----------------|
|                                               |                     |                 |          |       |         |               |           |               |       |             |                  |                 |
| Detalis Attachments (0)                       |                     |                 |          |       |         |               |           |               |       |             |                  |                 |
| Bank Account: Statement D                     | ate: Bank Name:     |                 |          | G/L   | Αςςοι   | int:          |           | G/L Balance   |       |             | Bank & G/L Balar | ice Difference: |
| 125-526-5245 v 12/21/2016                     | E Fifth Third       |                 |          | 100   | 02-00   | 00-000        |           |               |       | 155.0       | 0                | 0.00            |
| 0 Payments and Debits                         |                     |                 |          | 1 D   | eposi   | ts and Credi  | ts        |               |       |             |                  |                 |
| 🖉 Clear All 🗌 Clear None 🕂 Add 🔠 Layou        | rt 🔍 Filter Recor   | rds (F3)        |          | 2     | Clear A | sii 🗌 Clear i | None + A  | dd 🗄 Layou    | t Q   | Filter Rec  | ords (F3)        |                 |
| Clear Date Number                             | Payee Tr            | ransaction Type | Payment  |       | Clear   | Date          | Number    |               | Payor |             | Transaction Type | Deposit         |
|                                               |                     |                 |          | Q     |         | 10/01/20      |           |               | Test  |             | Bank Transaction | 155.00          |
|                                               | ) Payments Cleared: |                 | 0.00     |       |         |               |           |               |       | ts Cleared: |                  | 0.00            |
| Prior Reconciliation Ending Balance -<br>0.00 | Cleared Paymer      | nts +           | Cleared  | Depo  | sits    | 0.00          | Ending Ba | lance Per Rec |       | on<br>0.00  |                  |                 |
| Bank Statement Ending Balance                 | Uncleared Paym      |                 | Uncleare | d Dep | osits   |               | Ban       | k Account Bal |       |             | Differenc        | e               |
| 0                                             | 1                   | 0.00            |          |       |         | 155.00        |           |               | 15    | 5.00        |                  | 0.00            |
| 🕐 🗘 🖓 🖂 Ready                                 |                     |                 |          |       |         |               |           |               |       |             |                  |                 |

Posting a transaction means recording the transaction to GL Account Details. This also locks up the transaction from being changed.

Under certain circumstances you may not be able to post a transaction due to a variety of reasons listed below.

- There is no Fiscal Year created for the date you are trying to post the transaction.
  You have closed your periods in the Fiscal Year screen for the date you are trying to post the transaction .
  The transaction you are to post is not originally created by you and Allow User to only Post Transactions they created checkbox is checked in the User Security screen.

| Entity - IRELY ADMIN | I          |           |           |              |               |
|----------------------|------------|-----------|-----------|--------------|---------------|
| New Save Search      | Refresh    | Delete    | Undo      | Additional 🝷 | Archived Re   |
| Entity User Cor      | nments (0) | Attach    | ments (0) | ) Custom     | Audit Log (2) |
| Detail User Roles    | Externa    | l Module  | Regist    | ered Compute | rs            |
| Username:            | irelyadmi  | n         |           |              |               |
| Title:               |            |           |           |              |               |
| Contact Method:      |            |           |           |              | ~             |
| Department:          |            |           |           |              |               |
|                      |            |           |           |              |               |
| User Options         |            |           |           |              |               |
| Maximum Num          | ber of Ori | gin Scree | ns Allow  | ed           | 3             |
| Allow User t         |            | -         |           |              |               |

| ank Transacti | ions -           |                    |                     |              |            |          | ~ □ ×              |
|---------------|------------------|--------------------|---------------------|--------------|------------|----------|--------------------|
| New Save S    | earch Delete U   | Indo Post Du       | olicate Recap Close |              |            |          |                    |
| Details       |                  |                    |                     |              |            |          |                    |
| Bank Account: | 253624539656     | ✓ Balan            | e: 4,700.57         | Currency: US | D ~ Record | No: Crea | ited on Save       |
| Date:         | 02/02/2016       | Type:              | Bank Transaction    |              | v Debit:   |          | 10.00              |
| escription:   | interest expense | 2                  |                     |              | Locatio    | n: 0001  | l - Fort Wayne 🗸 🗸 |
| × Remove      | Filter:          | хQ                 |                     |              |            |          |                    |
| GL Accour     | nt               | Description        |                     |              |            | Debit    | Credit             |
| 72000-00      | 00-000           | Interest Expension | e                   |              |            | 0.00     | 10.00              |
|               |                  |                    |                     |              |            |          |                    |
|               |                  |                    |                     | To           | otal:      | \$0.00   | \$10.00            |
|               | Edited           |                    |                     |              | e e Page   | 2        | 1 of 1 ▶ ▶         |

2. Post the transaction. There are 2 ways to post a bank deposit.

| a. | On Ba | nk Tr  | ansacti  | ons scr | reen, c | lick P | ost toolk | bar but | ton.  |  |  |  |     |  |
|----|-------|--------|----------|---------|---------|--------|-----------|---------|-------|--|--|--|-----|--|
|    | Bank  | Transa | ctions - |         |         |        |           |         |       |  |  |  | ^ □ |  |
|    | New   | Save   | Search   | Delete  | Undo    | Post   | Duplicate | Recap   | Close |  |  |  |     |  |

b. On Bank Transactions screen, click **Recap toolbar button** to open Recap Transaction screen and upon click of recap toolbar button, transaction will be saved. Click **Post toolbar button**.

| Bank Transactions - BTI | RN-9            |                   |                  |               |           |               | ^ ⊏ | ı × |
|-------------------------|-----------------|-------------------|------------------|---------------|-----------|---------------|-----|-----|
| New Save Search D       | elete Undo Post | Duplicate Recap C |                  |               |           |               |     |     |
| Details                 |                 |                   |                  |               |           |               |     |     |
| Bank Account: 253624    | 539656          | alance: 4,70      | 00.57 Currency:  | USD ~ Re      | ecord No: | BTRN-9        |     |     |
| Date: 02/02/2           | 016 🔲 Tj        | /pe: Bank Transa  | ction            | D             | ebit:     |               | 10  | .00 |
| Recap Transaction       |                 |                   |                  |               |           |               | ~ □ | ×   |
| Post Close              |                 |                   |                  |               |           |               |     |     |
| Details                 |                 |                   |                  |               |           |               |     |     |
| Date: 02/02/2016        | Description: in | terest expense    |                  | Currency:     | USD R     | ate:          | 1.0 | 00  |
| Filter:                 |                 |                   |                  |               |           |               |     |     |
| Batch ID                | Record No.      | Account ID        | Description      |               | Å         | Account Group | 5   |     |
| 1 BATCH-327             | BTRN-9          | 10004-0000-000    | Three Rivers - O | perating - Gr | 0         | Cash Accounts |     |     |
| 2 BATCH-327             | BTRN-9          | 72000-0000-000    | Interest Expense | e             | 0         | Other Expense | !5  |     |
|                         |                 |                   |                  |               |           |               |     |     |
|                         |                 |                   |                  |               |           |               |     |     |
|                         |                 |                   |                  |               |           |               |     |     |
|                         |                 |                   |                  |               |           |               |     |     |
| 4                       |                 |                   |                  |               |           |               |     | F   |
| ⑦ ① ♀ Ready             |                 |                   |                  |               |           |               |     |     |

3. The bank transaction is posted. These changes are then automatically applied to the bank transaction.

| New         Save         Search         Delete         Un           Details | Ado Unpost Dup<br>Balance:<br>Type:<br>X Q | licate Recap Close | Record No:<br>Debit:<br>Location: | BTRN-9<br>10<br>0001 - Fort Wayne |
|-----------------------------------------------------------------------------|--------------------------------------------|--------------------|-----------------------------------|-----------------------------------|
| Bank Account: 253624539656<br>Date: 02/02/2016                              | Type:                                      |                    | Debit:                            | 10                                |
| Date: 02/02/2016                                                            | Type:                                      |                    | Debit:                            | 10                                |
|                                                                             |                                            | Bank Transaction   |                                   |                                   |
| Description: interest expense                                               | × Q                                        |                    | Location:                         | 0001 - Fort Wayne                 |
|                                                                             | хQ                                         |                    |                                   |                                   |
| × Remove Filter:                                                            |                                            |                    |                                   |                                   |
| GL Account                                                                  | Description                                |                    | De                                | bit Credi                         |
| 72000-0000-000                                                              | Interest Expense                           |                    |                                   | 0.00 10                           |
|                                                                             |                                            | Total              |                                   | \$0 \$                            |
| ⑦ ✿ ♀ ⊠ Posted                                                              |                                            |                    | 4 Page                            | 1 of 1                            |

- a. Posted is shown at the left part of the Status bar.b. The previously Posted toolbar button is now labeled as Unpost.

- c. The Balance field is now updated by the amount of bank transaction.
- d. The entire screen is disabled preventing the user from changing anything to the posted transaction.
- 4. The bank transaction is then recorded to the following areas in i21.
  - a. In the GL Account Detail. You may open any account used from the bank transaction, then select the bank deposit transaction by clicking the checkbox before the Date field and click Transaction Detail toolbar button. That will open the GL Transaction Detail screen, where accounts affected by the bank transaction are shown.

| GL Account Deta  | il - 72000-0000-000  | D               |                      |                              |                  |             |             | ~ □ ×        |
|------------------|----------------------|-----------------|----------------------|------------------------------|------------------|-------------|-------------|--------------|
| Print Search T   | ransaction Detail    | Journal Expo    | t <del>•</del> Close |                              |                  |             |             |              |
| Details          |                      |                 |                      |                              |                  |             |             |              |
| Account ID:      | 72000-0000-000       | 1               | Description:         | Interest Expense             |                  | Date Range: |             | ~            |
| Account Group:   | Other Expenses       |                 | Opening Balance:     | 0.00 From D                  | Date: 02/01/2016 | To Date:    | 02/29/2016  |              |
| Q, Oper 器 L      | ayout 🔍 Filte        | er Records (F3) |                      |                              |                  |             |             |              |
| Date             | Source Syst          | Batch Number    | Record No            | Transaction Description      | Debit            | Credit      | Debit Units | Credit Units |
| 02/02/2016       | BTRN                 | BATCH-327       | BTRN-9               | Interest Expense             | 0.00             | 10.00       | 0.0000      | 0.0000       |
| GL Transaction D | etail                |                 |                      |                              |                  |             |             | ^ □ X        |
| Close            |                      |                 |                      |                              |                  |             |             |              |
| close            |                      |                 |                      |                              |                  |             |             |              |
| Details          |                      |                 |                      |                              |                  |             |             |              |
| Q, Open III L    | ayout <b>Q</b> Filte | er Records (F3  |                      |                              |                  |             |             |              |
| Date             | Batch Number         | Account ID      | C                    | escription                   | Record No        |             | Debit       | Credit Det   |
| 02/02/2016       | BATCH-327            | 10004-000       | 0-000 T              | hree Rivers - Operating - Gr | BTRN-9           |             | 10.00       | 0.00         |
| 02/02/2016       | BATCH-327            | 72000-000       | 0-000 Ir             | nterest Expense              | BTRN-9           |             | 0.00        | 10.00        |
|                  |                      |                 |                      |                              |                  |             |             |              |
| 4                |                      |                 |                      |                              |                  |             |             | Þ            |
| 0000             | Ready                |                 |                      |                              |                  |             |             |              |

If you open the Account assigned for the bank account used in the bank transaction, the **Ending Balance field** at the bottom will show the same amount shown in the posted bank transaction.

| Bank          | Bank Transactio   | ons - BTRN-9     |                       |                               |             |              | ^ □ ×       |              |
|---------------|-------------------|------------------|-----------------------|-------------------------------|-------------|--------------|-------------|--------------|
| New           |                   |                  |                       |                               |             |              |             |              |
| 88 Lay        | Details           |                  |                       |                               |             |              |             |              |
| Re            |                   |                  |                       |                               |             |              | Ar          | nount        |
| в В           | Bank Account:     | 253624539656     | Balance               | e: 4,710.57 Currency          | : USD Recor | d No: BTRN-9 |             | 100.00       |
| Account Deta  | il - 10004-0000-0 | 00               |                       |                               |             |              |             | ^ 🗆          |
| rint Search 1 | ransaction Detail | journal Expo     | rt <del>-</del> Close |                               |             |              |             |              |
| inc search i  | Tansaction Detail | Journal Copor    | it v close            |                               |             |              |             |              |
| Details       |                   |                  |                       |                               |             |              |             |              |
| ccount ID:    | 10004-0000-000    | D                | Description:          | Three Rivers - Operating - Gr |             | Date Range:  |             |              |
| ccount Group: | <u>.</u>          |                  | Opening Balance:      | 0.00 From Date                | 02/04/2015  | To Date:     | 02/29/2016  |              |
| ccount Group: | Cash Accounts     |                  | Opening balance:      | 0.00 From Date                | 02/01/2016  | Io Date:     | 02/29/2016  |              |
| Q, Open 🔡 L   | ayout Q Fil       | Iter Records (F3 | )                     |                               |             |              |             |              |
| Date          | Source Syst       | Batch Number     | Record No             | Transaction Description       | Debit       | Credit       | Debit Units | Credit Units |
| 02/02/2016    | PCHK              | BATCH-321        | PCHK-27               | Three Rivers - Operatin       | 0.00        | 1,162.30     | 0.0000      | 0.00         |
| 02/02/2016    | PCHK              | BATCH-322        | PCHK-28               | Three Rivers - Operatin       | 0.00        | 1,162.30     | 0.0000      | 0.00         |
| 02/02/2016    | BDEP              | BATCH-323        | BDEP-3                | Three Rivers - Operatin       | 10,000.00   | 0.00         | 0.0000      | 0.00         |
| 02/02/2016    | PCHK              | BATCH-324        | PCHK-29               | Three Rivers - Operatin       | 0.00        | 988.22       | 0.0000      | 0.00         |
| 02/02/2016    | PCHK              | BATCH-325        | PCHK-30               | Three Rivers - Operatin       | 0.00        | 3,339.13     | 0.0000      | 0.00         |
| 02/02/2016    | BTRN              | BATCH-326        | BTRN-8                | Three Rivers - Operatin       | 0.00        | 35.00        | 0.0000      | 0.00         |
| 02/02/2016    | BTRN              | BATCH-327        | BTRN-9                | Three Rivers - Operatin       | 10.00       | 0.00         | 0.0000      | 0.00         |
| (             |                   |                  |                       |                               |             |              |             | +            |
|               |                   |                  |                       |                               | 14,910.00   | 10,199.43    | 0.000       | 0.00         |
|               |                   |                  |                       |                               |             | Ending Ba    | lance:      | 4,710.5      |
|               |                   |                  |                       |                               |             |              |             |              |
| ) 🗘 🖗 🖸       | Ready             |                  |                       |                               |             |              | Page 1      | of 1 🛛 🕨     |

b. Bank Accounts screen > Balance field for the selected bank account will be updated with the Bank Transaction amount. That same amount matches that of the posted Bank Transactions > Balance field.
Bank Accounts These Bings Faderal Could Union

| Dunin riccou |        |           | reach    |          |         |              |                |          |       |                | ~ _ ^ |
|--------------|--------|-----------|----------|----------|---------|--------------|----------------|----------|-------|----------------|-------|
| New Save     | Search | Delete    | Undo     | Bank     | MICR    | Check Audit  | Reconciliation | Register | Close |                |       |
| Details      |        |           |          |          |         |              |                |          |       |                |       |
| Bank Name    | : Th   | ree River | s Federa | al Credi | t Union |              |                | GL Acc   | ounts |                |       |
| Account No   | : 25   | 36245396  | 556      |          |         | Curren       | ncy: USD 🗸     | GL Acc   | ount: | 10004-0000-000 | ~     |
| Balance:     |        |           |          |          | 4,71    | 0.57 Active: | $\checkmark$   |          |       |                |       |

c. Bank Transaction is recorded in the Bank Account Register for the Bank Account used. Balance field matches that of the posted Bank Transactions > Balance field.

| ank Account: | 25362453965 | 6         | V Bank Name: T  | hree Rivers Federal Cred | it Union  |          |       | Balance:   |                  | 4,710   |
|--------------|-------------|-----------|-----------------|--------------------------|-----------|----------|-------|------------|------------------|---------|
| Filter Re    | cords (F3)  |           |                 |                          |           |          |       |            |                  |         |
| heck Date    | Number      | Record No | Payee or Payor  | Payment                  | Deposit   | Balance  | Clear | Clear Date | Transaction Type | Memo    |
| 2/01/2016    |             | BDEP-1    |                 |                          | 4,900.00  | 4,900.00 |       |            | Bank Deposit     |         |
| 2/01/2016    | 00000001    | MCHK-1    |                 | 350.00                   |           | 4,550.00 |       |            | Misc Checks      |         |
| 2/01/2016    |             | PCHK-24   | Brian J Quam    | 3,012.48                 |           | 1,537.52 |       |            | Direct Deposit   |         |
| 2/01/2016    | 00001000    | PAY-6     | Frito-Lay       | 150.00                   |           | 1,387.52 |       |            | AP Payment       |         |
| 2/02/2016    | 00001001    | PCHK-27   | Carolyn R Frah  | m 1,162.30               |           | 225.22   |       |            | Paycheck         |         |
| 2/02/2016    | 00001002    | PCHK-28   | Elizabeth I Kee | er 1,162.30              |           | -937.08  |       |            | Paycheck         |         |
| 2/02/2016    |             | BDEP-3    |                 |                          | 10,000.00 | 9,062.92 |       |            | Bank Deposit     |         |
| 2/02/2016    | 00001003    | PCHK-29   | Amy C Johnson   | 988.22                   |           | 8,074.70 |       |            | Paycheck         |         |
| 2/02/2016    |             | PCHK-30   | Arica C Skow    | 3,339.13                 |           | 4,735.57 |       |            | Direct Deposit   |         |
| 2/02/2016    |             | BTRN-8    |                 | 35.00                    |           | 4,700.57 |       |            | Bank Transaction | interes |
| 2/02/2016    |             | BTRN-9    |                 |                          | 10.00     | 4,710.57 |       |            | Bank Transaction | interes |

d. Bank Transaction is recorded in the Bank Reconciliation > Payments and Debits panel for the Bank Account used. Bank Account Balance field matches that of the posted Bank Transactions > Balance field.

| Paroncila    |       |               | ch (        | lear Range Impo  |               |                           |                        |          |       |       |            |             |               |           |             |                  | ^ 🗆           |
|--------------|-------|---------------|-------------|------------------|---------------|---------------------------|------------------------|----------|-------|-------|------------|-------------|---------------|-----------|-------------|------------------|---------------|
| Details      |       | ttachments    |             | iear kange impoi | <b>t</b> Open | <ul> <li>Close</li> </ul> |                        |          |       |       |            |             |               |           |             |                  |               |
| Details      |       | nk Accoun     |             | Statement        | Date          |                           | Bank Name              |          |       |       | G/L Accou  | int         | G             | i/L Balan | ce          | Bank & G/L Balan | ce Difference |
| 253624       | 5396  | 656           |             | v 02/02/2016     | T             | hree River                | rs Federal Credit Unio | n        |       |       |            |             |               |           | 4,710.5     | 57               | 0.00          |
| 8 Paym       | nent  | s and Deb     | its         |                  |               |                           |                        |          | 3 D   | epos  | ts and Cre | dits        |               |           |             |                  |               |
| 🖉 Clea       | r All | 🗌 Clear       | None        | + Add 🔠 Layo     | ut Q          | Filter Re                 | cords (F3)             |          | Z     | Clear | All 🗌 Clea | ir None + A | dd 🔠 Layou    | ut Q      | Filter Re   | cords (F3)       |               |
| Clea         | ar E  | Date          | Num         | nber             | Payee         |                           | Transaction Type       | Payment  |       | Clear | Date       | Number      |               | Payor     |             | Transaction Type | Deposit       |
| 25           |       | 02/01/2016    | 5 000       | 000001           |               |                           | Misc Checks            | 350.00   | Q.    |       | 02/01/20   | 16          |               |           |             | Bank Deposit     | 4,900.00      |
| 25           |       | 02/01/2016    | 5           |                  | Brian         | J Quam                    | Direct Deposit         | 3,012.48 | Q     |       | 02/02/20   | 16          |               |           |             | Bank Deposit     | 10,000.00     |
| <u>a</u> : _ |       | 02/01/2016    | 5 000       | 001000           | Frito-L       | ay                        | AP Payment             | 150.00   | 25    |       | 02/02/20   | 16          |               | intere    | est expense | Bank Transaction | 10.00         |
| <u>s</u> : _ |       | 02/02/2016    | 5 000       | 001001           | Caroly        | n R Frahm                 | Paycheck               | 1,162.30 |       |       |            |             |               |           |             |                  |               |
| <u>s</u> : _ |       | 02/02/2016    | 5 000       | 001002           | Elizab        | eth I Keeler              | Paycheck               | 1,162.30 |       |       |            |             |               |           |             |                  |               |
| 35 🗆         |       | 02/02/2016    | 5 000       | 001003           | Amy C         | Johnson                   | Paycheck               | 988.22   |       |       |            |             |               |           |             |                  |               |
| <u>s</u> : _ |       | 02/02/2016    | 5           |                  | Arica         | C Skow                    | Direct Deposit         | 3,339.13 |       |       |            |             |               |           |             |                  |               |
| <u>s</u> : _ |       | 02/02/2016    | 5           |                  | intere        | st                        | Bank Transaction       | 35.00    |       |       |            |             |               |           |             |                  |               |
|              |       |               |             |                  |               |                           |                        |          |       |       |            |             |               |           |             |                  |               |
|              |       |               |             | (                | ) Paymen      | ts Cleared:               |                        | 0.00     |       |       |            |             |               | 0 Deposi  | ts Cleared  |                  | 0.00          |
| Dalas D      |       | nciliation B  | E a al la a | - Deles          | <i>C</i> 1-   | ared Paym                 |                        | Cleared  | D     |       | =          | Cardian Dal | lance Per Rec |           |             |                  |               |
| FIOT         | vec0  | inclination t | chainş      | 0.00             | CIE           | areu Payn                 | 0.00                   | cleared  | Debr  | 15115 | 0.00       | Linuing ba  | ance Per Neo  |           | 0.00        |                  |               |
| Bank         | Sta   | stement En    | nding B     | Balance -        | Uncl          | eared Pay                 | ments +                | Uncleare | d Dec | osits | -          | Bank        | Account Ba    | lance     |             | Difference       |               |
|              |       |               |             | 0                |               |                           | 3,847.82               |          |       |       | 4,910.00   |             |               | 4,71      | 0.57        |                  | 6,351.61      |
| 00           | Q     | 🖂 Re          | ady         |                  |               |                           |                        |          |       |       |            |             |               |           |             |                  |               |

Posting a transaction means recording the transaction to GL Account Details. This also locks up the transaction from being changed.

Under certain circumstances you may not be able to post a transaction due to a variety of reasons listed below.

- There is no Fiscal Year created for the date you are trying to post the transaction.
  You have closed your periods in the Fiscal Year screen for the date you are trying to post the transaction .
  The transaction you are to post is not originally created by you and Allow User to only Post Transactions they created checkbox is checked in the User Security screen.

| C User Security                                    |         |
|----------------------------------------------------|---------|
| Save Search Undo Change Password Override Password | Close   |
| Settings External Module                           |         |
| Usemame: AGADMIN Full Name:                        | AGADMIN |
| Turriane. AGADMIN                                  | AGADMIN |
| User Options                                       |         |
| Maximum Number of Origin Screens Allowed           | 5       |
| Allow User to only Post Transactions they created  |         |

| 🗊 Bank Transac | tions           |                |        |                 |           |        |            |         | 2 🗆 🕄    |
|----------------|-----------------|----------------|--------|-----------------|-----------|--------|------------|---------|----------|
| New Save       | Search Delete   |                | Recap  | Close           |           |        |            |         |          |
| Bank Account:  | 08              | Y Balance      | :      | 890.000000      | Currency: | USD 👻  | Record No: | BTRN-12 |          |
| Date:          | 06/17/2015      | Type:          | Ban    | k Transaction   |           |        | Debit:     |         | 7.000000 |
| Description:   | interest gained | ł              |        |                 |           |        | Location:  |         | ~        |
| 😑 Remove 🛛 F   | ilter:          | ×Q             |        |                 |           |        |            |         |          |
| GL Account     | :               | Description    |        |                 |           |        | De         | ebit    | Credit   |
| 80200-900      | 1               | INTEREST EARNE | D-WB - | New haven Admir | ı         |        |            | 0.00    | 7.00     |
| Select a GL    | Account         |                |        |                 |           |        |            | 0.00    | 0.00     |
|                |                 |                |        |                 |           |        |            |         |          |
|                |                 |                |        |                 |           | Total: |            | 0.00    | 7.00     |
| 🤉 🧔 💡 Edi      |                 |                |        |                 |           |        |            |         |          |

- 2. Post the transaction. There are 2 ways to post a bank deposit.
  - a. On Bank Transactions screen, click Post toolbar button.

| 🇊 Bank | Transac | tions  |        |      |      |       |       |  |
|--------|---------|--------|--------|------|------|-------|-------|--|
| •      | P       | Q      | 0      | 5    |      |       |       |  |
| New    | Save    | Search | Delete | Undo | Post | Recap | Close |  |

b. On Bank Transactions screen, click Recap toolbar button to open Recap Transaction screen. Click Post toolbar button.

A □ X

| Bank Transactions           |                                     |                    |          |
|-----------------------------|-------------------------------------|--------------------|----------|
| ww Save Search Delete       | Undo Post Recap Close               |                    |          |
| ank Account: 08             | Baland: 890.000000 Currency: USD    | Record No: BTRN-12 |          |
| ate: 06/17/2015             | Type: Bank Transaction              | Debit:             | 7.000000 |
| escription: interest gained |                                     | Location:          | ¥        |
| Remove Filter:              | ×Q                                  |                    |          |
| GL Account                  | Description                         | Debit              | Credit   |
| 80200-9001                  | INTEREST EARNED-WB -New haven Admin | 0.00               | 7.00     |
| Recap Transaction           | <b>K</b>                            |                    |          |
| Post Close                  |                                     |                    |          |

3. The bank transaction is posted. These changes are then automatically applied to the bank transaction.

| Bank Transactions                                  |            | * 🗆 ×      |
|----------------------------------------------------|------------|------------|
| New Save Search Delete Undo                        |            |            |
| Bank Account: 08 Balance: 897.000000 Currency: USD | Record No: | BTRN-12    |
| Date: 06/17/2015 Type: Bank Transaction            | Debit:     | 7.000000   |
| Description: interest gained                       | Location:  |            |
| Remove Filter:                                     |            |            |
| GL Account Description                             | Del        | bit Credit |
| 80200-9001 INTEREST EARNED-WB -New haven Admin     |            | 0.00 7.00  |
| Total:                                             |            | 0.00 7.00  |
|                                                    |            |            |
| 🔞 🧕 💡 Posted 📥                                     | 🛛 🖣 🖣 Page | 1 of 1 🕨 🕅 |

- a. Posted is shown at the left part of the Status bar.
- b. The previously Posted toolbar button is now labeled as Unpost.
  c. The Balance field is now updated by the amount of bank transaction.

- d. The entire screen is disabled preventing the user from changing anything to the posted transaction.
  4. The bank transaction is then recorded to the following areas in i21.
  a. In the **GL Account Detail**. You may open any account used from the bank transaction, then select the bank deposit transaction by clicking the checkbox before the Date field and click Transaction Detail toolbar button. That will open the GL Transaction Detail screen, where accounts affected by the bank transaction are shown.

| rint Search | Transaction Detail | Journal Clos   |                  |                         |                    |             |             |              |              |
|-------------|--------------------|----------------|------------------|-------------------------|--------------------|-------------|-------------|--------------|--------------|
| count ID:   | 10122-1002         |                | Description:     | Sample Cash Account     | A-Warsaw Grain     |             | Date Range: |              |              |
| count Group | Cash Accounts      |                | Opening Balance: | 0.000000                | From Date: 12/     | 31/1899 🖪   | To Date:    | 12/31/2099   |              |
| View        | Layout - 🍸 Filt    | r Records (F3) |                  |                         |                    |             |             |              |              |
| Date        | Source System      | Batch Number   | Record No        | Transaction Description | Debit              | Credit      | Debit Units | Credit Units | Audit Record |
| 06/16 201   | 5 MCHK             | BATCH-437      | MCHK-2           | Sample Cash Account A   | 0.00               | 10.00       | 0.0000      | 0.0000       |              |
| 06/11/201   | 5 MCHK             | BATCH-438      | MCHK-3           | Sample Cash Account A   | 0.00               | 20.00       | 0.0000      | 0.0000       |              |
| 06/16/201   | 5 MCHK             | BATCH-439      | MCHK-4           | Sample Cash Account A   | 0.00               | 30.00       | 0.0000      | 0.0000       |              |
| 06 16/201   | 5 MCHK             | ATCH-440       | MCHK-5           | Sample Cash Account A   | 0.00               | 40.00       | 0.0000      | 0.0000       |              |
| ] 06/16/201 | 5 BDEP             | EATCH-442      | BDEP-2           | Sample Cash Account A   | 1,000.00           | 0.00        | 0.0000      | 0.0000       |              |
| 6/16/201    | 5 BDEP             | B-TCH-436      | BDEP-2           | Sample Cash Account A   | 1,000.00           | 0.00        | 0.0000      | 0.0000       |              |
| 06/16/201   | 5 BDEP             | BATCH-436      | BDEP-2           | Sample Cash Account A   | 0.00               | 1,000.00    | 0.0000      | 0.0000       | <b>V</b>     |
| 06/16/201   | 5 BDEP             | BATCH-443      | BDEP-3           | Sample Cash Account A   | 1,500.00           | 0.00        | 0.0000      | 0.0000       |              |
| 06/16/201   | 5 BDEP             | BATCH-443      | BDEP-3           | Sample Cash Account A   | 0.00               | 1,500.00    | 0.0000      | 0.0000       |              |
| 06/17/201   | 5 BTRN             | BATCH-448      | BTRN-11          | Sample Cash Account A   | 0.00               | 10.00       | 0.0000      | 0.0000       |              |
| 06/17/201   | 5 BTRN             | BATCH-449      | BTRN-12          | Sample Cash Account A   | 7.00               | 0.00        | 0.0000      | 0.0000       |              |
|             | GL Transaction D   | etail 👻        |                  |                         |                    |             |             |              | 7.000        |
| 🕲 🏆 I I     | 🔍 View 🛛 🏪 Lay     |                | Records (F3)     |                         |                    |             |             |              | (f 1 )       |
|             | Date               | Batch Number   | Account ID       | Description             |                    | Record No   | D           | lebit Cre    | dit          |
|             | 06/17/2015         | BATCH-449      | 80200-9001       | INTEREST EARNE          | D-WB -New haven Ad | min BTRN-12 |             | 0.00         | 7.00         |
|             | 06/17/2015         | BATCH-449      | 10122-1002       | Sample Cash Acco        | unt A-Warsaw Grain | BTRN-12     |             | 7.00         | 0.00         |

If you open the Account assigned for the bank account used in the bank transaction, the **Ending Balance field** at the bottom will show the same amount shown in the posted bank transaction.

|                |                   |                        |                  |                                                |                |                | -           | Balance:     | 897.0     |
|----------------|-------------------|------------------------|------------------|------------------------------------------------|----------------|----------------|-------------|--------------|-----------|
|                |                   |                        |                  |                                                | 1.007/         | 110.00         | 0.0000      | 0.0000       |           |
|                |                   |                        |                  |                                                |                |                |             |              |           |
| 06/17/2015     | BTRN              | BATCH-119              | BTRN-12          | Sample Cash Account A                          | 7,             | 0.00           | 0.0000      | 0.0000       |           |
| 06/17/2015     | BTRN              | BATCH-448              | BTRN-11          | Sample Cash Account A                          | 0.             | 10.00          | 0.0000      | 0.0000       |           |
| 06/16/2015     | EDEP              | BATCH-443              | BDEP-3           | Sample Cash Account A                          | 0,             |                | 0.0000      | 0.0000       |           |
| 06/16/2015     | BDEP              | BATCH-443              | BDEP-3           | Sample Cash Account A                          | 1,500,         |                | 0.0000      | 0.0000       |           |
| 06/16/2015     | BDEP              | BATCH-436              | BDEP-2<br>BDEP-2 | Sample Cash Account A                          | 1,000          |                | 0.0000      | 0.0000       | V         |
| 06/16/2015     | BDEP              | BATCH-436              | BDEP-2<br>BDEP-2 | Sample Cash Account A                          | 1,000,         |                | 0.0000      | 0.0000       | V         |
| 06/16/2015     | BDEP              | BATCH-440<br>BATCH-442 | BDEP-2           | Sample Cash Account A<br>Sample Cash Account A | 1,000.         |                | 0.0000      | 0.0000       |           |
| 06/16/2015     | MCHK              | BATCH-439<br>BATCH-440 | MCHK-9<br>MCHK-5 | Sample Cash Account A<br>Sample Cash Account A | 0.             |                | 0.0000      | 0.0000       |           |
| ] 06/16/2015   | MCHK<br>MCHK      | BATCH-438<br>BATCH-439 | MCHK-3<br>MCHK-4 | Sample Cash Account A<br>Sample Cash Account A | 0              |                | 0000.0      | 0.0000       |           |
| 06/16/2015     | MCHK              | BATCH-437              | MCHK-2           | Sample Cash Account A                          | 0.             |                | 0.0000      | 0.0000       |           |
| Date           | Source System     | Batch Number           | Record No        | Transaction Description                        | Debit          |                | Debit Units | Credit Units | Audit Rec |
| View   🏪 La    | iyout • 💡 Filte   | r Records (F3)         |                  |                                                |                |                |             |              |           |
| count Group:   | Cash Accounts     |                        | Opening Balance: | 0.00000                                        | From Date:     | 12/31/1899     | To Date:    | 12/31/2099   |           |
|                | ransaction Detail | Journal Clos           | e Description:   | Sample Cash Account                            | A-Warsaw Grain |                | Date Range: |              |           |
|                | an<br>S           |                        | 1                |                                                |                |                |             |              |           |
| GL Account Det |                   | 200-5001               | INTEREST         | DAKINGD-WD-Wew Haven Adi                       |                |                | 0.00        | 7.00         |           |
|                |                   | Account 0200-9001      | Description      | 1<br>EARNED-WB -New haven Adr                  |                | De             | 0.00        | 7.00         |           |
|                |                   | nove Filter:           |                  | 9                                              |                |                |             |              |           |
|                |                   |                        | t gained         |                                                |                | Location:      |             |              |           |
|                | Descript          |                        |                  | ype. Bank mansacoon                            |                | Location:      |             | 00000        |           |
|                | Date:             | 06/17/                 |                  | vpe: Bank Transaction                          |                | Debit:         |             | 00000        |           |
|                | Bank Ar           | count: 08              | B                | alance: 897.00000                              | 0 Currency: L  | ISD Record No: | BTRN-12     |              |           |
|                |                   |                        |                  |                                                |                |                |             |              |           |
|                | New               | Sove Search            |                  | post Recap Close                               |                |                |             |              |           |

b. Bank Accounts screen > Balance field for the selected bank account will be updated with the Bank Transaction amount. That same amount matches that of the posted Bank Transactions > Balance field.

| Bank Accounts  |             |                  |                |               |            |   |
|----------------|-------------|------------------|----------------|---------------|------------|---|
|                |             | MICR Check Audit | Reconciliation | Register Clos | a<br>e     |   |
| Details Origin |             |                  |                |               |            |   |
| Bank Name:     | ABC Bank    |                  | Y GL Ac        | counts        |            |   |
| Account No:    | 1500326210C | Currency: USD    | GL A           | account:      | 10122-1002 | ~ |
| Balance:       | 897.0000    | 00 Active: 🔽     |                |               |            |   |

c. Bank Transaction is recorded in the **Bank Account Register** for the Bank Account used. **Balance field** matches that of the posted Bank Transactions > Balance field.

|                       | iliation Close |           |               |            |          |          |    |            |                  |             |
|-----------------------|----------------|-----------|---------------|------------|----------|----------|----|------------|------------------|-------------|
| lank Account          | 08             |           | Bank Name: Al | 3C Bank    |          |          |    | Balan      | ce:              | 897.00000   |
| Filter:<br>Check Date | Number         | Record No | Payee or Pay  | or Payment | Deposit  | Balance  | cl | Clear Date | Transaction Type | Memo        |
| 06/16/2015            |                | BDEP-2    |               |            | 1,000.00 | 1,000.00 |    |            | Bank Deposit     | initial dep |
| 06/16/2015            | 10000001       | MCHK-2    |               | 10.00      |          | 990.00   |    |            | Misc Checks      |             |
| 06/16/2015            | 1000002        | MCHK-3    |               | 20.00      |          | 970.00   |    |            | Misc Checks      |             |
| 06/16/2015            | 1000003        | MCHK-4    |               | 30.00      |          | 940.00   |    |            | Misc Checks      |             |
| 06/16/2015            | 10000004       | MCHK-5    |               | 40.00      |          | 900.00   |    |            | Misc Checks      |             |
| 06/17/2015            |                | BTRN-11   |               | 10.00      |          | 890.00   |    |            | Bank Transaction | service ch  |
| 06/17/2015            |                | BTRN-12   |               |            | 7.00     | 897.00   |    |            | Bank Transaction | interest g  |

d. Bank Transaction is recorded in the Bank Reconciliation > Payments and Debits panel for the Bank Account used. Bank Account Balance field matches that of the posted Bank Transactions > Balance field.

| Details         Attachments           Bank Account         Statement Date         Bank Name         G/L Account         G/L Balance         Bank & G/L Balance Difference           8                                                                                                    | Bank Reconciliation                      |                                  |                |                            |                                       | 2 🗆                           |
|----------------------------------------------------------------------------------------------------|------------------------------------------|----------------------------------|----------------|----------------------------|---------------------------------------|-------------------------------|
| Bank Account Statement Date Bank Name G/L Account G/L Balance Bank & G/L Balance Difference<br>B @ 06/17/2015 @ ABC Bank & G/L Balance Difference<br>B @ 06/17/2015 @ ABC Bank & G/L Balance Difference<br>Clear All Clear Name Ad E Layout ♥ Filter Records (F3)<br>Clear All Clear Name Ad E Layout ♥ Filter Records (F3)<br>Clear All Clear Name Ad E Layout ♥ Filter Records (F3)<br>Clear All Clear Name Ad E Layout ♥ Filter Records (F3)<br>Clear All Clear Name Ad E Layout ♥ Filter Records (F3)<br>Clear All Clear Name Ad E Layout ♥ Filter Records (F3)<br>Clear All Clear Name Ad E Layout ♥ Filter Records (F3)<br>Clear All Clear Name Ad E Layout ♥ Filter Records (F3)<br>Clear All Clear Name Ad E Layout ♥ Filter Records (F3)<br>Clear All Clear Name Bank Tennestion Type Deposit<br>0 06/15/2015 000000<br>0 06/15/2015 000000<br>0 06/15/2015 000000<br>0 06/15/2015 000000<br>0 06/15/2015 000000<br>0 07/2015 000000<br>0 0 Deposits Cleared<br>0 00000<br>0 0 Deposits Cleared<br>0 000000<br>0 0 Deposits Cleared<br>0.000000<br>0.000000<br>0.000000<br>Bank Statement Ending Balance • Uncleared Payments + Uncleared Deposits<br>0.000000<br>0.000000<br>0.00000<br>0.00000<br>0.00000<br>0.00000<br>0.00000<br>0.00000<br>0.00000<br>0.00000<br>0.00000<br>0.00000<br>0.00000<br>0.00000<br>0.00000<br>0.00000<br>0.00000<br>0 |                                          |                                  |                |                            |                                       |                               |
| 38 <ul> <li>Øe(17/2015</li> <li>Back Bank</li> </ul> 89/00000 <ul> <li>Øe(17/2015</li> <li>Back Bank</li> <li>Clear All</li> <li>Clear All</li> <li>Clear</li></ul>                                                                                                    | Details Attachments                      |                                  |                |                            |                                       |                               |
| Privments and Chedits       2 Deposits and Chedits         Clear All       Clear None       Add       Layout • *       Filter Records (F3)         Clear All       Clear None       Add       Layout • *       Filter Records (F3)         Clear Date       Number       Payee       Transaction Type       Deposits         0       04/14/2015       1000000       Misc Checks       1000         0       04/12/2015       10000003       Misc Checks       0000         0       04/12/2015       10000003       Misc Checks       0000         0       04/12/2015       1000003       Misc Checks       0000         0       04/12/2015       service charges       Bank Transaction       7/4         0       04/12/2015       service charges       Bank Transaction       7/4         0       04/12/2015       service charges       Bank Transaction       7/4         0       04/12/2015       service charges       Bank Transaction       0/0         0       04/12/2015       service charges       Bank Transaction       0/0         0       04/12/2015       service charges       Bank Transaction       0/0         0       04/12/2015       service charges       0/000000<                                                                                                    | Bank Account Statement Date              | Bank Name                        |                | G/L Account                | G/L Balance                           | Bank & G/L Balance Difference |
| Image: Clear All Image: Clear Number       Payer       Transaction Type       Payments         Image: Clear All Image: Clear All Image: Clear A                                                                                                    | 08 ¥ 06/17/2015 🖪 ABC                    | C Bank                           |                |                            | 897.00000                             | 0.00000                       |
| Clear         Date         Number         Paynet         Transaction Type         Paynet           0 06/16/2015         1000001         Max Checks         1000         06/16/2015         Initial deposit         Bark Deposit         1,0001           0 06/16/2015         10000001         Max Checks         2000         06/16/2015         Initial deposit         Bark Deposit         1,0001           0 06/16/2015         10000003         Max Checks         2000         06/17/2015         Interest gained         Bark Transaction         7,4           0 06/16/2015         1000004         Max Checks         40,000         0         06/17/2015         Interest gained         Bark Transaction         7,4           0 06/17/2015         Service charge:         Bark Transaction         10,000         0         0         0,00000         0         0,00000         0         0,00000         0,00000         0,00000         0,00000         0,00000         0,000000         0,000000         0,000000         0,000000         0,000000         0,000000         0,000000         0,000000         0,000000         0,000000         0,000000         0,000000         0,000000         0,000000         0,000000         0,000000         0,000000         0,0000000         0,000000         0,000                                                                                                    | 5 Payments and Debits                    |                                  | 2              | Deposits and Credits       |                                       |                               |
| 00/16/2015         10000001         Misc Checks         10000           00/16/2015         10000002         Misc Checks         20.00           00/16/2015         10000002         Misc Checks         20.00           00/16/2015         10000004         Misc Checks         30.00           00/16/2015         1000004         Misc Checks         30.00           00/17/2015         service charges         Bark Transaction         7.4           00/17/2015         service charges         Bark Transaction         7.4           00/17/2015         service charges         Bark Transaction         10.00           00/17/2015         service charges         Bark Transaction         10.00           00/17/2015         service charges         Bark Transaction         10.00           00/17/2015         service charges         Bark Transaction         10.00           00/17/2015         service charges         Bark Transaction         0.00000           00/17/2015         service charges         Bark Transaction         0.00000           00/17/2015         service charges         Bark Transaction         0.00000           00/17/2015         service charges         Bark Charges         0.00000           00/17/2015         s                                                                                                    | 🗹 Clear All 📄 Clear None   🧿 Add 🛛 🚟 Lay | out - 💡 Filter Records (F3)      |                | Clear All 📄 Clear None 🛛 🕻 | ) Add 🛛 🛨 Layout 👻 🍞 🛛 Filter Records | ; (F3)                        |
| 0 04/14/2015         10000002         Misc Checks         20.00         0         0 04/12/2015         interest pained         Bank Transaction         7.0           0 04/14/2015         10000003         Misc Checks         30.00         Image: Checks         40.00         0         0         0         0         0         0         0         0         0         0         0         0         0         0         0         0         0         0         0         0         0         0         0         0         0         0         0         0         0         0         0         0         0         0         0         0         0         0         0         0         0         0         0         0         0         0         0         0         0         0         0         0         0         0         0         0         0         0         0         0         0         0         0         0         0         0         0         0         0         0         0         0         0         0         0         0         0         0         0         0         0         0         0         0         0                                                                                                             | Clear Date Number                        | Payee Transaction Type           | Payment        | Clear Date Number          | Payor Tra                             | nsaction Type Deposit         |
| 04/14/2015         10000003         Misc Checks         90.00           06/14/2015         1000000+         Misc Checks         40.00           06/14/2015         100000+         Berk Transction         10.00           0 0/17/2015         service charges         Berk Transction         10.00           Prior Reconcillation Ending Balance         -         Cleared Payments         6.00000           Prior Reconcillation Ending Balance         -         Cleared Payments         +         Cleared Deposits         Ending Balance Per Reconcillation           0.000000         0.000000         0.000000         0.000000         0.000000         0.000000           Bank Statement Ending Balance         -         Uncleared Deposits         *         Bank Account Balance         Difference                                                                                                    | 06/16/2015 10000001                      | Misc Checks                      | 10.00 🔍        | 06/16/2015                 | initial deposit B                     | lank Deposit 1,000.0          |
| O Payments Cleared: 0.00000     O Deposits Cleared: 0.00000     O Deposits Cleared: 0.000                                                                                                    | 06/16/2015 10000002                      | Misc Checks                      | 20.00 🔍        | 06/17/2015                 | interest gained B                     | lank Transaction 7.0          |
| O Payments Cleared:     O.00000     O Deposits Cleared:     O.00000     O Deposits Cleared:     O.00000     O Deposits Cleared:     O.00000     O Deposits Cleared:     O.00000     O Deposits Cleared:     O.00000     O.00000     O.000000     O.0000                                                                                                    | 06/16/2015 10000003                      | Misc Checks                      | 30.00          |                            |                                       |                               |
| 0 Payments Cleared:         0.00000         0 Deposts Cleared:         0.00000           Prior Reconciliation Ending Balance -         Cleared Payments         +         Cleared Deposts         =         Ending Balance Per Reconciliation           0.000000         0.000000         0.000000         0.000000         0.000000           Bank Statement Ending Balance -         Uncleared Payments +         Uncleared Deposits         Bank Account Balance Per Difference                                                                                                    | 06/16/2015 10000004                      | Misc Checks                      | 40.00          |                            |                                       |                               |
| Prior Reconciliation Ending Balance         Cleared Payments         Cleared Deposits         =         Ending Balance Per Reconciliation           0.000000         0.000000         0.000000         0.000000         0.000000           Bank Statement Ending Balance         Uncleared Payments         +         Uncleared Deposits         Bank Account Balance         Difference                                                                                                    | 06/17/2015                               | service charges Bank Transaction | 10.00          |                            |                                       |                               |
| 0.000000     0.000000     0.000000     0.000000 Bank Statement Ending Balance Uncleared Payments + Uncleared Deposits     Bank Account Balance Difference                                                                                                    |                                          | 0 Payments Cleared:              | 0.000000       |                            | 0 Deposits Clean                      | ed: 0.0000                    |
| 0.000000     0.000000     0.000000     0.000000 Bank Statement Ending Balance Uncleared Payments + Uncleared Deposits     Bank Account Balance Difference                                                                                                    |                                          |                                  |                |                            |                                       |                               |
| Bank Statement Ending Balance - Uncleared Payments + Uncleared Deposits Bank Account Balance Difference                                                                                                    |                                          |                                  | + Cleared Dep  |                            |                                       |                               |
|                                                                                                    |                                          |                                  | . Unabarrad Da |                            |                                       | 0:6                           |
|                                                                                                    |                                          |                                  | + Uncleared De |                            |                                       |                               |
|                                                                                                    | 0.000000                                 | 110.000000                       |                | 2,0071000000               | 037.00000                             | 0.0000                        |

Posting a transaction means recording the transaction to GL Account Details. This also locks up the transaction from being changed.

Under certain circumstances you may not be able to post a transaction due to a variety of reasons listed below.

- There is no Fiscal Year created for the date you are trying to post the transaction.
  You have closed your periods in the Fiscal Year screen for the date you are trying to post the transaction .
- The transaction you are to post is not originally created by you and Allow User to only Post Transactions they created checkbox is checked in the User Security screen.

| User Security                                                    |      |
|------------------------------------------------------------------|------|
| Save Search Undo Change Password Override Password Close         |      |
| Settings Menu Permissions Screen Permissions Control Permissions | Rep  |
| Username: AGADMIN Ful Name: AG Admin                             | User |
| User Options                                                     | Se   |
| Maximum Number of Origin Screens Allowed 3                       | E    |
| Allow User to only Post Transactions they created                | D    |

| Bank Transactions                                 |            | 2 🗆 🕄       |
|---------------------------------------------------|------------|-------------|
| New Save Search Delete Undo Post Recap Close      |            |             |
| Bank Account: 08  Balance: 1,490.00 Currency: USD | Record No: | BTRN-8      |
| Date: 06/02/2014 Type: Bank Transaction           | Debit:     | 7.00        |
| Description: interest gained                      | Location:  | •           |
| 😑 Delete 🛛 Filter:                                |            |             |
| CL Account Description                            | De         | ebit Credit |
| ☑ 821100-40 INTEREST RECEIVED -CLARA CITY         |            | 0.00 7.00   |
| Select a GL Account                               |            | 0.00 0.00   |
| Total:                                            |            | 0.00 7.00   |
| 100                                               |            |             |
| 2 😟 💡 Saved 🛛                                     | A Page 1   | of 1 🕨 🕅 🗟  |

- 2. Post the transaction. There are 2 ways to post a bank deposit.
  - a. On Bank Transactions screen, click Post toolbar button.
  - b. On Bank Transactios screen, click Recap toolbar button to open Recap Transaction screen. Click Post toolbar button.

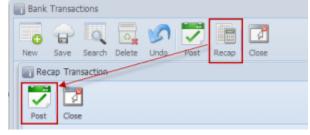

3. The bank transaction is posted. These changes are then automatically applied to the bank transaction.

| Bank Transac   | tions              |                                 |            |            |
|----------------|--------------------|---------------------------------|------------|------------|
| New Save       | Search Delete Undo | Unpost Recap Close              |            |            |
| Bank Account:  | 08                 | Balance: 1,497.00 Currency: USD | Record No: | BTRN-8     |
| Date:          | 06/02/2014         | Type: Bank Transaction          | Debit:     | 7.00       |
| Description:   | interest gained    |                                 | Location:  |            |
| 🔵 Delete 🛛 Fil | ter:               | Q                               |            |            |
| GL Account     | Descript           | tion                            | Del        | bit Credit |
| 821100-40      | INTERE             | ST RECEIVED -CLARA CITY         | (          | 0.00 7.00  |
|                |                    | Total:                          |            | 0.00 7.00  |
| 🕝 🧔 🤶 Pos      | ed                 | И                               | Page 1     | of9 🕨 🔰 😂  |

- a. Posted is shown at the left part of the Status bar.
- b. The previously Posted toolbar button is now labeled as Unpost.
  c. The Balance field is now updated by the amount of bank transaction.
- d. The entire screen is disabled preventing the user from changing anything to the posted transaction.
  4. The bank transaction is then recorded to the following areas in i21.

 a. In the GL Account Detail. You may open any account used from the bank transaction, then select the bank deposit transaction by clicking the checkbox before the Date field and click Transaction Detail toolbar button. That will open the GL Transaction Detail screen, where accounts affected by the bank transaction are shown.

| int | Search 1    | Transaction Det | ail Journal  | Close         |          |         |            |             |             |            |     |
|-----|-------------|-----------------|--------------|---------------|----------|---------|------------|-------------|-------------|------------|-----|
| со  | unt Id: 10  | 6040-40         |              | Description:  | STATE    | BANK    | -(         | CLARA CITY  | Date Range: | All Dates  | ~   |
| :0  | unt Group:/ | Cash Accour     | ts           | Opening Balan | ce: 0.00 |         | From Date: | 01/01/1900  | To Date:    | 01/01/2100 |     |
|     | Details 😽   | Filter Records  | (F3)         |               |          |         |            |             |             |            |     |
|     | Date        | Batch Numb      | er Recor     | d No          | Deb      | it      | Credit     | Debit Units | Credit Unit | s Unposted | UOM |
|     | 05/28/2014  | BATCH-157       | BDEP-        | 6             | 1,500    | .00     | 0.00       | 0.000       | 0.0         | 00         |     |
|     | 05/28/2014  | BATCH-157       | BDEP-        | 6             | 0        | .00     | 1,500.00   | 0.000       | 0.0         | 00         |     |
|     | 05/28/2014  | BATCH-159       | BDEP-        | 6             | 1,500    | .00     | 0.00       | 0.000       | 0.0         | Linud      |     |
| 1   | 06/02/2014  | BATCH-160       | BTRN         | -7            | 0        | .00     | 10.00      | 0.000       | 0.0         | 00         |     |
| 1   | 06/02/2014  | BATCH-160       | BTRN         | -7            | 10       | .00     | 0.00       | 0.000       | 0.0         |            |     |
|     | 06/02/2014  | BATCH-162       | BTRN         | -7            | 0        | .00     | 10.00      | 0.000       | 0.0         |            |     |
|     | 06/02/2014  | BATCH-163       | BTRN         | 8             | 7        | .00     | 0.00       | 0.000       | 0.0         | 00         |     |
|     | GL Tra      | ansaction Deta  | ail          |               |          |         |            |             |             |            |     |
|     | Q. Deta     | ils 💎 Filter    | Records (F3) |               |          |         |            |             |             |            |     |
|     | Dat         |                 | atch Number  | Account Id    |          | Descrip | tion       |             | Record No   | Debi       | E ( |
|     | 06/         | /02/2014 B      | ATCH-163     | 106040-40     |          |         |            |             | BTRN-8      | 7.         | 00  |
| ¢   | 06/         | 02/2014 B       | ATCH-163     | 821100-40     |          |         |            |             | BTRN-8      | 0.         | 00  |

If you open the Account assigned for the bank account used in the bank transaction, the **Ending Balance field** at the bottom will show the same amount shown in the posted bank transaction.

| Bank Account<br>Date:<br>Description: | 08<br>06/02/2014<br>interest gaine                                                                                                    |                                                                                                    | Balance:                                                                                                    | 1,497.                                                                                                    | 20 0                                                                                                    |                                                                                                    |                                                                                                    |                                                                                                    |                                                                                                    |
|---------------------------------------|----------------------------------------------------------------------------------------------------|----------------------------------------------------------------------------------------------------|----------------------------------------------------------------------------------------------------|----------------------------------------------------------------------------------------------------|----------------------------------------------------------------------------------------------------|----------------------------------------------------------------------------------------------------|----------------------------------------------------------------------------------------------------|----------------------------------------------------------------------------------------------------|----------------------------------------------------------------------------------------------------|
|                                       |                                                                                                    |                                                                                                    |                                                                                                    |                                                                                                    | 00 Currency:                                                                                                    | USD Record N                                                                                                    | o: BTRN-8                                                                                                    |                                                                                                    |                                                                                                    |
| Description:                          | interest gaine                                                                                                    |                                                                                                    | Type:                                                                                                    | Bank Transaction                                                                                                    |                                                                                                    | Debit:                                                                                                    |                                                                                                    | 7.00                                                                                                    |                                                                                                    |
|                                       |                                                                                                    | ed                                                                                                    |                                                                                                    |                                                                                                    |                                                                                                    | Location:                                                                                                    |                                                                                                    |                                                                                                    |                                                                                                    |
| 😑 Delete 📔                            | Filter:                                                                                                    |                                                                                                    | ٩                                                                                                    |                                                                                                    |                                                                                                    |                                                                                                    |                                                                                                    |                                                                                                    |                                                                                                    |
| GL Accourt                            | nt                                                                                                    | Descrip                                                                                                    | tion                                                                                                    |                                                                                                    |                                                                                                    |                                                                                                    | Debit                                                                                                    | Credit                                                                                                    |                                                                                                    |
| 821100-4                              | ю                                                                                                    | INTERE                                                                                                    | ST RECEIVED                                                                                                    | -CLARA CITY                                                                                                    |                                                                                                    |                                                                                                    | 0.00                                                                                                    | 7.00                                                                                                    |                                                                                                    |
| int Detail                            |                                                                                                    |                                                                                                    |                                                                                                    |                                                                                                    |                                                                                                    |                                                                                                    |                                                                                                    |                                                                                                    | ☆ □                                                                                                    |
|                                       |                                                                                                    |                                                                                                    |                                                                                                    | 0.00                                                                                                    |                                                                                                    |                                                                                                    |                                                                                                    | All Dates<br>01/01/2100                                                                                                    | 1                                                                                                    |
| 💡 Filter Re                           | cords (F3)                                                                                                    |                                                                                                    |                                                                                                    |                                                                                                    |                                                                                                    |                                                                                                    |                                                                                                    |                                                                                                    |                                                                                                    |
| Batch                                 | Number F                                                                                                    | lecord No                                                                                                    |                                                                                                    | Debit                                                                                                    | Credit                                                                                                    | Debit Units                                                                                                    | Credit Units                                                                                                    | Unposted                                                                                                    | UOM                                                                                                    |
| 2014 BATC                             | H-157 E                                                                                                    | IDEP-6                                                                                                    |                                                                                                    | 1,500.00                                                                                                    | 0.00                                                                                                    | 0.000                                                                                                    | 0.00                                                                                                    |                                                                                                    |                                                                                                    |
|                                       |                                                                                                    |                                                                                                    |                                                                                                    |                                                                                                    |                                                                                                    |                                                                                                    |                                                                                                    |                                                                                                    |                                                                                                    |
|                                       |                                                                                                    |                                                                                                    |                                                                                                    |                                                                                                    |                                                                                                    |                                                                                                    |                                                                                                    |                                                                                                    |                                                                                                    |
|                                       |                                                                                                    |                                                                                                    |                                                                                                    |                                                                                                    |                                                                                                    |                                                                                                    |                                                                                                    |                                                                                                    |                                                                                                    |
|                                       |                                                                                                    | TRN-7                                                                                                    |                                                                                                    | 0.00                                                                                                    | 10.00                                                                                                    | 0.000                                                                                                    | 0.00                                                                                                    |                                                                                                    |                                                                                                    |
| 2014 BATC                             |                                                                                                    |                                                                                                    |                                                                                                    |                                                                                                    |                                                                                                    |                                                                                                    |                                                                                                    | ·                                                                                                    |                                                                                                    |
|                                       | Rational         Rational           Rational         Rational           Rational         Ration <td>Transaction Detail         Journ           106040-40         Journ           cash Accounts         Transaction Detail           Filter Records (F3)         Eatch Number           2014         BATCH-157         E           2014         BATCH-157         E           2014         BATCH-159         E           2014         BATCH-159         E           2014         BATCH-160         E</td> <td>821100-40         INTERE           INTERE         Interest           Interest         Interest           Interest         Interest<td>821100-40     INTEREST RECEIVED       INTEREST RECEIVED       INTERST RECEIVED       INTERST RECEIVED       INTERST RECEIVED</td><td>Received - 0.LARA CITY           R 21100-40           INTEREST RECEIVED - 0.LARA CITY           INTEREST RECEIVED - 0.LARA CITY</td><td>821100-40         INTEREST RECEIVED -CLARA CITY           Int Detail         Image: Close           Image: Cose         Image: Close           Image: Close         Image: Close           Image: Close         Image:</td><td>Records (F3)         Debit         Credit         Debit Units           Pitter Records (F3)         Batch-157         BDEP-6         1,500.00         0.000         0.000           2014         BATCH-157         BDEP-6         1,500.00         0.000         0.000           2014         BATCH-157         BDEP-6         1,500.00         0.000         0.000           2014         BATCH-157         BDEP-6         1,500.00         0.000         0.000           2014         BATCH-157         BDEP-6         1,500.00         0.000         0.000           2014         BATCH-157         BDEP-6         1,500.00         0.000         0.000           2014         BATCH-157         BDEP-6         1,500.00         0.000         0.000</td><td>Records (F3)         Description:         STATE BANK         -CLARA CITY         Date Range:           0.00         Transaction Detail         Journal         Close         To Detail         To Detail         Date Range:         0.00         From Date:         0.10/11/1900 To Date:         To Date:           *         Id6040-40         Description:         STATE BANK         -CLARA CITY         Date Range:         0.00         From Date:         01/01/1900 To Date:         To Date:           *         Fiter Records (F3)         ************************************</td><td>821100-40       INTEREST RECEIVED -CLARA CITY       0.00       7.00         Int Detail         Int Detail         Image: Int Detail       Image: Image: Ima</td></td> | Transaction Detail         Journ           106040-40         Journ           cash Accounts         Transaction Detail           Filter Records (F3)         Eatch Number           2014         BATCH-157         E           2014         BATCH-157         E           2014         BATCH-159         E           2014         BATCH-159         E           2014         BATCH-160         E | 821100-40         INTERE           INTERE         Interest           Interest         Interest           Interest         Interest <td>821100-40     INTEREST RECEIVED       INTEREST RECEIVED       INTERST RECEIVED       INTERST RECEIVED       INTERST RECEIVED</td> <td>Received - 0.LARA CITY           R 21100-40           INTEREST RECEIVED - 0.LARA CITY           INTEREST RECEIVED - 0.LARA CITY</td> <td>821100-40         INTEREST RECEIVED -CLARA CITY           Int Detail         Image: Close           Image: Cose         Image: Close           Image: Close         Image: Close           Image: Close         Image:</td> <td>Records (F3)         Debit         Credit         Debit Units           Pitter Records (F3)         Batch-157         BDEP-6         1,500.00         0.000         0.000           2014         BATCH-157         BDEP-6         1,500.00         0.000         0.000           2014         BATCH-157         BDEP-6         1,500.00         0.000         0.000           2014         BATCH-157         BDEP-6         1,500.00         0.000         0.000           2014         BATCH-157         BDEP-6         1,500.00         0.000         0.000           2014         BATCH-157         BDEP-6         1,500.00         0.000         0.000           2014         BATCH-157         BDEP-6         1,500.00         0.000         0.000</td> <td>Records (F3)         Description:         STATE BANK         -CLARA CITY         Date Range:           0.00         Transaction Detail         Journal         Close         To Detail         To Detail         Date Range:         0.00         From Date:         0.10/11/1900 To Date:         To Date:           *         Id6040-40         Description:         STATE BANK         -CLARA CITY         Date Range:         0.00         From Date:         01/01/1900 To Date:         To Date:           *         Fiter Records (F3)         ************************************</td> <td>821100-40       INTEREST RECEIVED -CLARA CITY       0.00       7.00         Int Detail         Int Detail         Image: Int Detail       Image: Image: Ima</td> | 821100-40     INTEREST RECEIVED       INTEREST RECEIVED       INTERST RECEIVED       INTERST RECEIVED       INTERST RECEIVED | Received - 0.LARA CITY           R 21100-40           INTEREST RECEIVED - 0.LARA CITY           INTEREST RECEIVED - 0.LARA CITY | 821100-40         INTEREST RECEIVED -CLARA CITY           Int Detail         Image: Close           Image: Cose         Image: Close           Image: Close         Image: Close           Image: Close         Image: | Records (F3)         Debit         Credit         Debit Units           Pitter Records (F3)         Batch-157         BDEP-6         1,500.00         0.000         0.000           2014         BATCH-157         BDEP-6         1,500.00         0.000         0.000           2014         BATCH-157         BDEP-6         1,500.00         0.000         0.000           2014         BATCH-157         BDEP-6         1,500.00         0.000         0.000           2014         BATCH-157         BDEP-6         1,500.00         0.000         0.000           2014         BATCH-157         BDEP-6         1,500.00         0.000         0.000           2014         BATCH-157         BDEP-6         1,500.00         0.000         0.000 | Records (F3)         Description:         STATE BANK         -CLARA CITY         Date Range:           0.00         Transaction Detail         Journal         Close         To Detail         To Detail         Date Range:         0.00         From Date:         0.10/11/1900 To Date:         To Date:           *         Id6040-40         Description:         STATE BANK         -CLARA CITY         Date Range:         0.00         From Date:         01/01/1900 To Date:         To Date:           *         Fiter Records (F3)         ************************************ | 821100-40       INTEREST RECEIVED -CLARA CITY       0.00       7.00         Int Detail         Int Detail         Image: Int Detail       Image: Image: Ima |

b. Bank Accounts screen > Balance field for the selected bank account will be updated with the Bank Transaction amount. That same amount matches that of the posted Bank Transactions > Balance field.

| Bank Accounts  |                             |                          |
|----------------|-----------------------------|--------------------------|
|                |                             | ncliation Register Close |
| Details Origin |                             |                          |
| Bank Name:     | ABC Bank                    | GL Accounts              |
| Account No:    | 1500326210C Currency: USD 🛩 | GL Account: 106040-40    |
| Balance:       | 1,497.00 Active: 🔽          |                          |
| Contact:       | James Brown                 | Check Number Range       |

c. Bank Transaction is recorded in the **Bank Account Register** for the Bank Account used. **Balance field** matches that of the posted Bank Transactions > Balance field.

| Bank Account Register              |                        |          |                          | × 🗆                           | × |
|------------------------------------|------------------------|----------|--------------------------|-------------------------------|---|
| Print Details Reconciliation Close |                        |          |                          |                               |   |
| Bank Account: 08                   | Bank Name: ABC Bank    |          | Balan                    | te: 1,497.00                  | 0 |
| Filter: Q                          |                        |          |                          |                               |   |
| Check Date Number Record No        | Payee or Payor Payment | Deposit  | Balance Clear Clear Date | Transaction Type Memo         |   |
| 05/28/2014 BDEP-6                  | Company                | 1,500.00 | 1,500.00                 | Bank Deposit initial deposit  |   |
| 06/02/2014 BTRN-7                  | 10.00                  |          | 1,490.00                 | Bank Transaction service cha  |   |
| 06/02/2014 BTRN-8                  |                        | 7.00     | 1,497.00                 | Bank Transaction interest gai |   |
|                                    |                        |          |                          |                               |   |

d. Bank Transaction is recorded in the **Bank Reconciliation > Payments and Debits panel** for the Bank Account used. **Bank** Account Balance field matches that of the posted Bank Transactions > Balance field.

| Bank Reconcilation                                    | A 🗆 X                                                 |
|-------------------------------------------------------|-------------------------------------------------------|
| Reconcile Print Search Cleve Range Import Vew Close   |                                                       |
| Details Attachments                                   |                                                       |
| Bank Account Statement Date Bank Name                 | G/L Account G/L Balance Bank & G/L Balance Difference |
| 08 v 06/02/2014 B ABC Bank                            | 106040-40 1,497.00 0.00                               |
| 1 Payments and Debits                                 | 2 Deposits and Credits                                |
| Clear All     Clear None     Add     Filter:     X    | Clear All Clear None 3 Add Filter:                    |
| Clear Date Number Payee Transaction Type Payment      | Clear Date Number Payor Transaction Type Deposit      |
| 🔍 🔲 06/02/2014 service charges Bank Transaction 10.00 | D 🔍 🛄 05/28/2014 Company Bank Deposit 1,500.00        |
|                                                       |                                                       |
| 0 Payments Cleared: 0.0                               | 0 0 Deposits Cleared: 0.00                            |
|                                                       | ed Deposits = Ending Balance Per Reconcilation        |
| 0.00 0.00                                             | 0.00                                                  |
|                                                       | red Deposits - Bank Account Balance = Difference      |
| 0.00 10.00                                            | 1,507.00 1,497.00 0.00                                |
| 🙆 😟 🏆 Ready                                           |                                                       |